## Программа быстрого преобразования Фурье для устройств автоматизации **на базе процессора TMS320**

### Александр Агапиев, Виктор Милашенко

Сегодня большинство современных устройств автоматизации, способных обрабатывать сигналы различной природы в режиме реального времени, разрабатываются на базе высокоскоростных процессоров цифровой обработки сигналов (ЦОС). При этом преобразование Фурье является важным инструментом цифрового спектрального анализа, который наиболее часто используется в системах ЦОС. В этом случае для систем реального времени (СРВ) становится актуальной проблема разработки максимально эффективного программного кода данного алгоритма, требующего минимального времени выполнения при фиксированном объеме памяти. В общем случае универсальная программа для любых приложений СРВ вряд ли существует, и основная цель разработчика - решить задачу оптимального выбора вида программирования и основания алгоритма в зависимости от длины преобразования, доступного размера памяти и требуемого времени выполнения.

Как известно, элементарная процедура быстрого преобразования Фурье (БПФ) по произвольному основанию состоит в многократном выполнении базовой операции «бабочка» над разными частями входных данных. При этом данная операция может быть оформлена как макрорасширение или как подпрограмма. С одной стороны, необходимость расчета текущих адресов данных и поворачивающих множителей увеличивает время выполнения всего алгоритма, что делает целесообразным оформить процедуру «бабочка» как макрорасширение. При таком программировании однотипные процедуры с использованием непосредственной адресации записываются друг за другом, как этого требует алгоритм преобразования, образуя линейную структуру (линейное программирование). С другой стороны, использование макрорасширений неизбежно приводит к значительному увеличению требуемого объема памяти для хранения программного кода.

Использование же подпрограмм позволяет получить компактный программный код, размер которого не зависит от длины преобразования. В этом случае текущие адреса операндов и коэффициенты преобразования рассчитываются на этапе работы программы, что приводит к некоторому увеличению времени реализации всего алгоритма. При комбинированном варианте программирования целесообразным является расчет поворачивающих множителей на этапе инициализации или определение их константами в доступной памяти данных.

Во врезке статьи приведен листинг программной реализации алгоритма БПФ длиной 512 точек для процессора TMS320C25. В данном случае базовая операция оформлена как подпрограмма, а коэффициенты преобразования оп-

релелены константами в виле четырех вылеленных блоков данных (листинг, метка MET1;). Для оценки эффективности разработанной программы в таблице 1 представлены требуемый объем памяти и время выполнения программы при различных длинах преобразования и видах программирования.

Из таблицы 1 видно, что если длина преобразования БПФ не превышает 128 точек, использование макрорасширений позволяет получить некоторый выигрыш за счет меньшего времени выполнения. Однако при длинах преобразования, превышающих 256 точек, линейное программирование становится неэффективным, а в некоторых приложениях даже неосуществимым из-за больших объемов требуемой памяти. Что касается разработанной программы, то для неё затраты памяти в 50 раз меньше, чем при использовании линейного программирования. При этом время выполнения разработанной программы увеличилось лишь в 1,6 раза при длине преобразования 512 и всего в 1,25 раза при длине преобразования 1024. Рост требуемого объема памяти от длины преобразования для случая программирования с подпрограммами обусловлен только увеличением количества хранимых поворачивающих множителей. Необходимо также отметить, что подавляющее большинство существующих стандартных библиотек функций, предлагаемых фирмой-разработчиком Texas Instruments и имеющих в своем составе процедуру БПФ, основываются именно на программировании с использованием макрорасширений.

Продолжая разговор об эффективной реализации алгоритма БПФ, необходимо отметить ряд важных особенностей, связанных со структурой алгоритма и комплексным характером преобразования. Известно, что в случае, когда длина дискретного преобразования  $\Phi$ урье (ДПФ)  $N = n_1 n_2 ... n_k ... n_K$ , в частном случае  $N = n^K$  (именно такое ДПФ называют быстрым преобразованием Фурье по основанию n), возможно значительное сокращение объема вычислений ДПФ, а сам алгоритм распадается на две части: выполнение Kn<sup>K-1</sup> операций n-точечного ДПФ («бабочка») и выполнение операции перестановки, так как порядок входных и выходных индексов меняется. Последовательность выполнения операций может быть произвольной. При этом, если выполнить вначале операцию «бабочка», то выходные отсчеты БПФ будут располагаться в поразрядно-обратном порядке при представлении индексов в системе счисления по основанию n, то есть входному отсчету с порядковым номером  $i_{nx} = p_m n^{m-1} + p_{m-1} n^{m-2} + ...$  $+p_2n^1 + p_1n^0$  будет соответствовать выходной отсчет  $i_{\text{bhx}}^2 = p_1 n^{m-1} + p_2 n^{m-2} + ... + p_{m-1} n^1 + p_m n^0$ .

...<br>Кроме конвейерной обработки команд процессором, возможности аппаратного умножения 16-битовых слов (16х16) или выполнения операции свертки (А'В+С) за один такт,

66

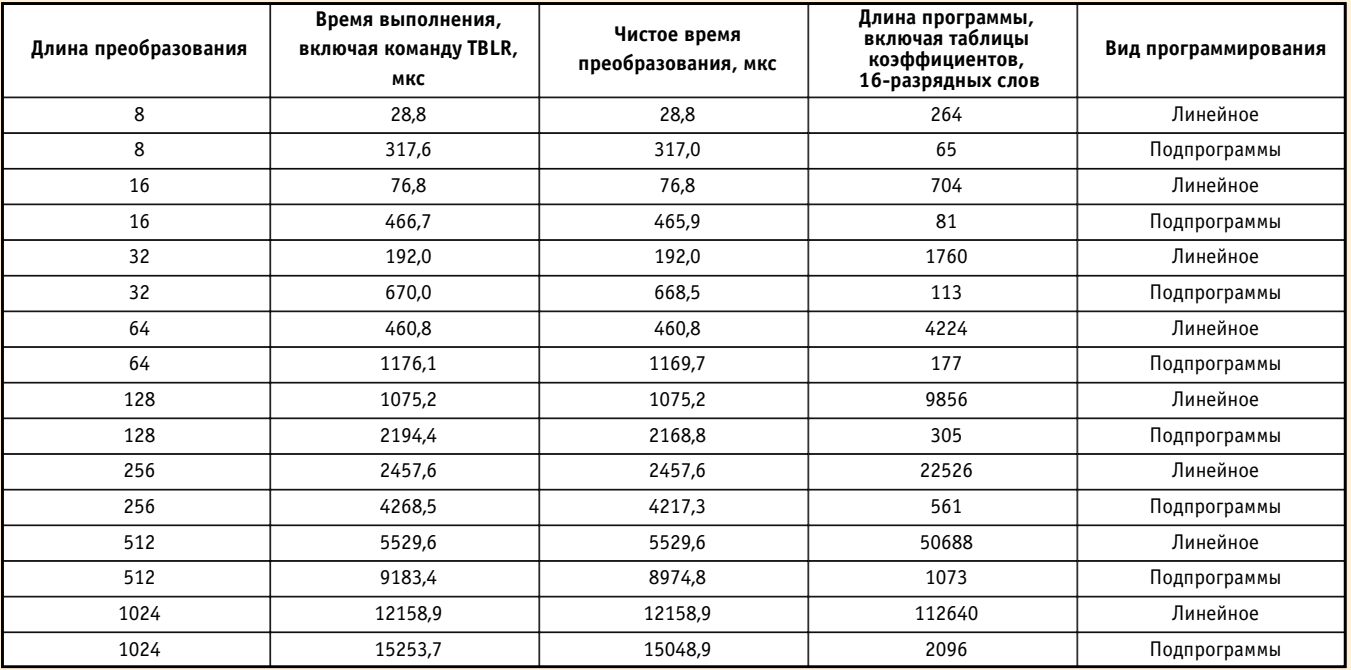

#### Таблица 1. Объем памяти и время выполнения программы БПФ при различных длинах преобразования и видах программирования

TMS320C25 располагает дополнительными способами адресации, которые обеспечивают быстрое выполнение операции перестановки для алгоритма БПФ по основанию 2.

Имеющаяся в TMS320C25 возможность использования обратного распространения переноса позволяет переставлять входные или выходные данные одновременно с выполнением процедуры ввода-вывода данных. Этот режим адресации является частью косвенной адресации, выполняемой с помощью дополнительных регистров и связанного с ними арифметического устройства. В таком режиме (режим формирования индексного адреса) значение (индекс), находящееся во вспомогательном регистре AR0, или складывается, или вычитается из дополнительного регистра, на который указывает ARP (указатель вспомогательного регистра). Однако разряд переноса распространяется не в прямом, а в обратном направлении, в результа-

67

те чего выполняется перестановка имеющихся адресов (листинг, МЕТ2:).

Процедура создания зеркально-инверсной адресной последовательности заключается в загрузке AR0 значением, которое соответствует половине длины обрабатываемого блока (листинг, МЕТ3:) и загрузке другого дополнительного регистра (например AR3) базовым адресом области данных (листинг, МЕТ4:).

Кроме того, выполнение БПФ включает в себя операции с комплексной арифметикой, поэтому для представления каждого отсчета данных требуются две ячейки памяти (для действительной и мнимой части). Таким образом, отчеты хранятся в памяти парами, при этом действительная часть находится в ячейке с четным адресом, а мнимая — в ячейке с нечетным адресом. Это значит, что смещение относительно базового адреса для любого отчета равно удвоенному значению индекса отчета. Чтобы действительные входные данные передавались в память данных и хранились там в переставленном виде вместе с ячейками памяти данных, представляющих мнимую часть, необходимо загрузить регистр AR0 значением, равным длине обрабатываемого блока (листинг, МЕТ3:).

Необходимо также затронуть вопрос об оптимальной конфигурации памяти процессора для выполнения программы. При одном и том же программном коде алгоритм может выполняться в течение разного количества тактов процессора в зависимости от адресов расположения программы и данных в доступной памяти. Каждая команда принадлежит одному из 15 классов, которые определяют количество тактов, занимаемых командами. В таблице 2 приведены данные о первых пяти классах команд.

Большинство команд процессора TMS320C25 принадлежит первым четырем классам. Как видно из таблицы 2, эти команды выполняются за 1 такт работы процессора, если данные, к которым они обращаются, расположены во внутренней памяти данных. Если данные размещены во внешней памяти, то команды, принадлежащие первым трем классам, выполняются за 2 такта. К сожалению, в процессоре TMS320C25 на кристалле размещены только три блока данных В0, В1 и В2 размером 256, 256 и 32 16-разрядных слов соответственно. Для коротких длин преобразования (до 256 точек) данного размера внутренней памяти достаточно. В случаях же большего количества точек преобразования данные будут располагаться во внешней памяти, что приводит к дополнительному увеличению времени выполнения программы. В таблице 1 представлено время выполнения программы для случая, когда данные располагаются во внешней памяти для всех длин БПФ.

В этом смысле цифровой процессор обработки сигналов TMS320C50 выгодно отличается от своего предшественника размером памяти данных на кристалле (10 килослов). Представленная программа может быть использована на данном процессоре с учетом незначительных поправок, учитывающих его структуру и карту памяти.

Отдельно необходимо сказать о третьем классе команд. Если команды данного класса размещены во внутренней памяти программ, то они выполняются за 1 такт работы процессора даже при обращении к данным, которые расположены во внешней памяти. Как уже было отмечено, это становится полезным, если длина преобразования превышает 256 точек. В процессоре TMS320C25 можно переопределить блок В0 как память программ на кристалле, пе-

#### Таблица 2. Количество тактов для выполнения команд разных классов

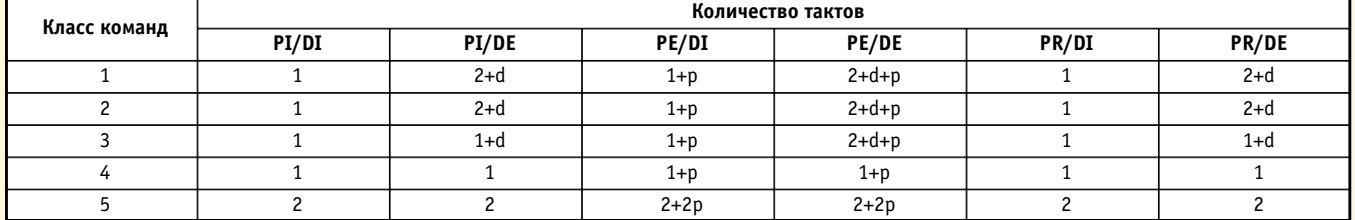

VCROPHLIA OROZHAHNA-

PI - команда выполняется из внутренней памяти программ (RAM);

PR - команда выполняется из внутренней памяти программ (ROM);

РЕ - команда выполняется из внешней памяти программ:

DI — команда выполняется, используя внутреннюю память данных:

DE - команда выполняется, используя внешнюю память данных:

d — время, требуемое для доступа к внешней памяти данных;

р — время, требуемое для доступа к внешней памяти программ.

реместив предварительно в данный блок программный код алгоритма БПФ. Данный механизм использован авторами в описываемой программе (листинг, МЕТ5:).

Необходимо отметить, что размер блока ВО ограничен, и при использовании линейного программирования обратиться к переопределению блока даже для коротких преобразований БПФ будет невозможно. А разработанная подпрограмма БПФ имеет фиксированный размер и состоит из 86 слов, что позволяет использовать блок В0 как память программ для любых длин преобразования.

В заключение необходимо сказать несколько слов о недостатках разработанной программы. Они связаны с выполнением процедуры БПФ в арифметике с фиксирован-

ной точкой. В этом случае ощутимо проявляются эффекты квантования в БПФ, и ошибка округления существенно влияет на конечную точность преобразования. При 16-битовом смещении таблицы косинусов и синусов удается представить поворачивающие множители с точностью только до четвертого знака после запятой. Для исключения эффектов арифметического переполнения аккумулятора при выполнении базовой операции «бабочка» необходимо ограничить динамический диапазон входного сигнала. Для разработанной программы он составляет 60 дБ. Авторы программы сознательно не стали переходить на 32или 24-разрядный формат с плавающей точкой, так как это приводит к значительному увеличению времени выполнения и объема занимаемой памяти. Однако, если в конкретном приложении требуется высокая точность преобразования и разработчик не ограничен временем выполнения программы, такой переход может быть оправдан.

Листинг описанной в статье программы с блоками констант (P0-P3) можно загрузить с Web-сайта www.cta.ru. ● Авторы работают в Военном институте правительственной связи 302034, г. Орел, ВИПС

Телефон: (086) 41-9933 E-mail: bor@vips.icn.gov.ru

#### Листинг программной реализации алгоритма БПФ для процессора TMS320C25

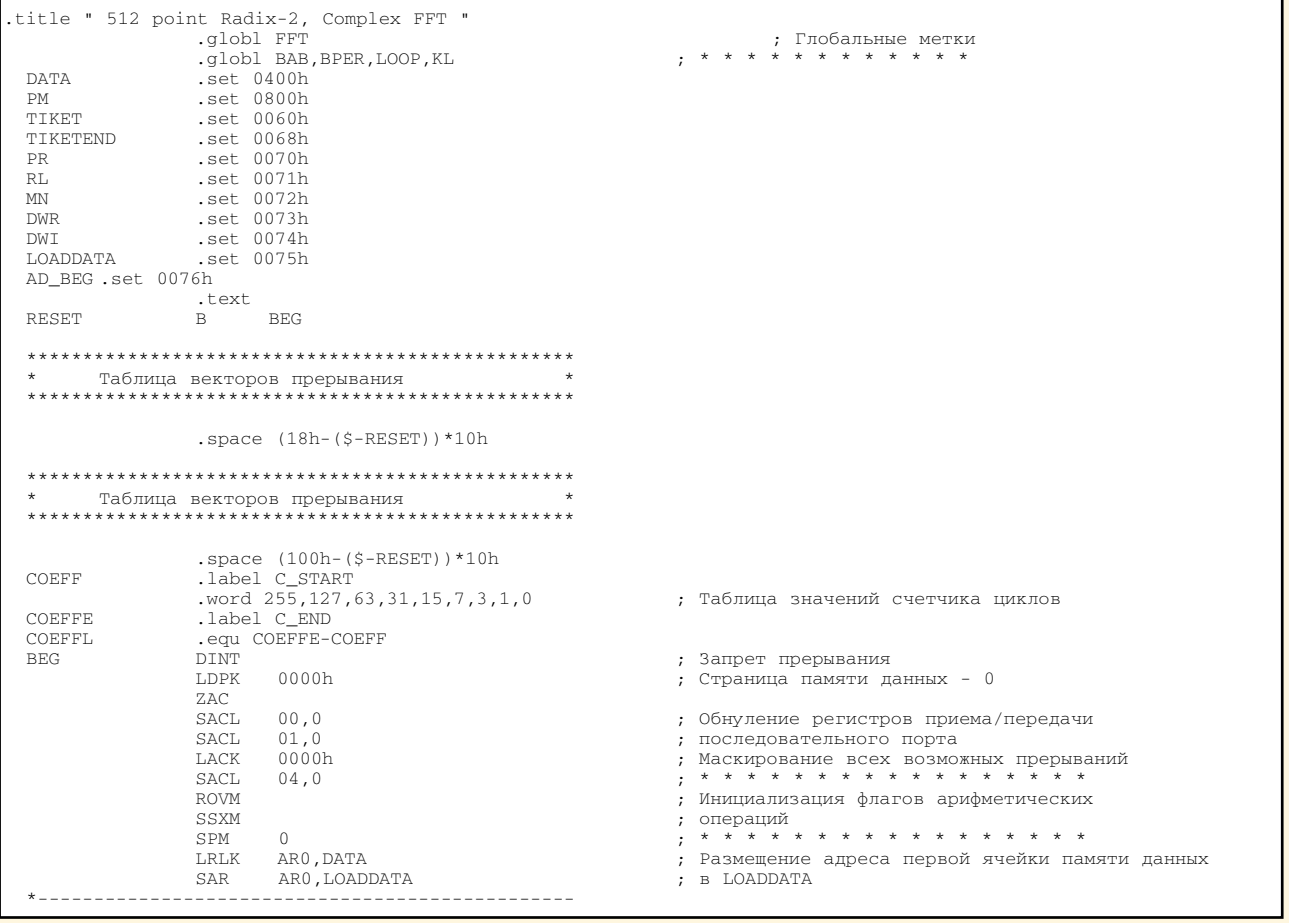

**CTA** 4/99

69

# <mark>В ЗАПИСНУЮ КНИЖКУ ИНЖЕНЕРА</mark>

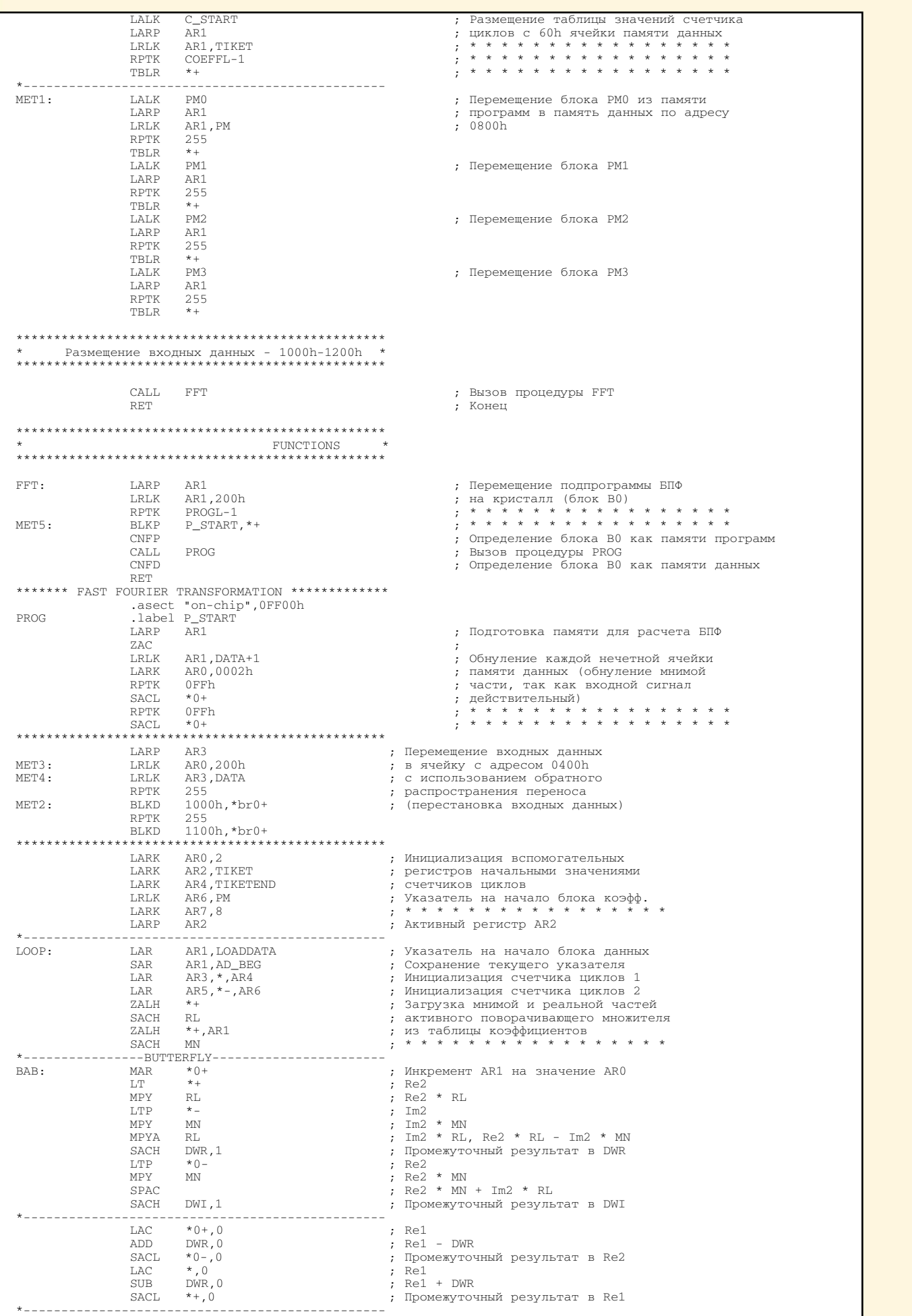

4/99 CTA

### В ЗАПИСНУЮ КНИЖКУ ИНЖЕНЕРА

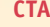

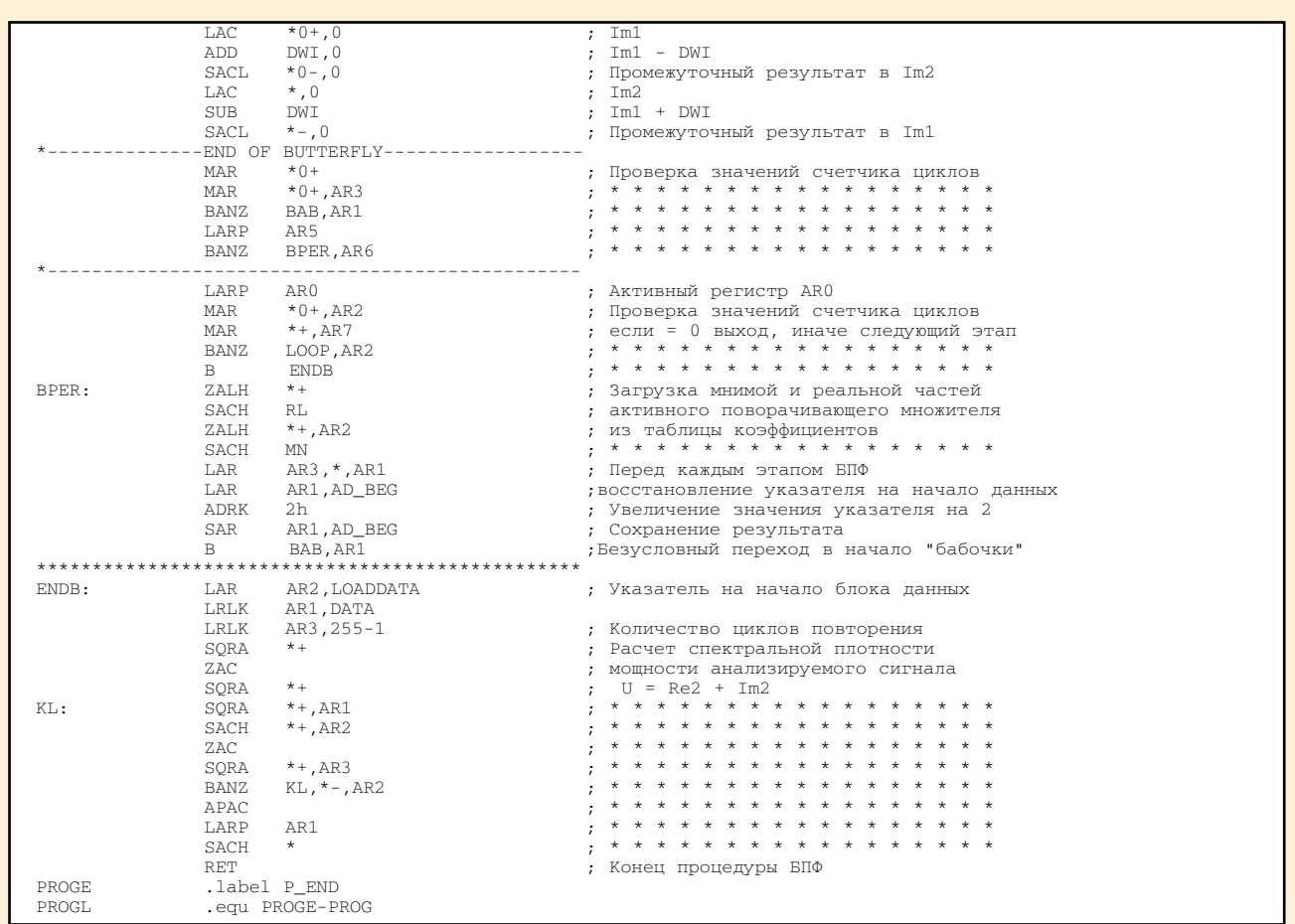